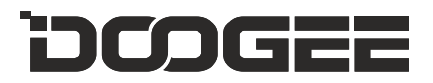

## **S55 Lite**

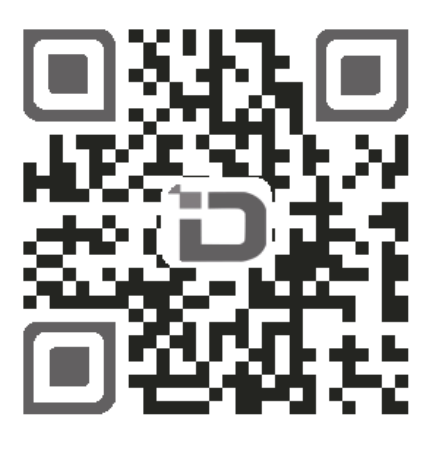

### Děkujeme, že jste si vybrali produkty společnosti DOOGEE

www.doogee.cc

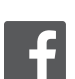

DOOGEE mobile

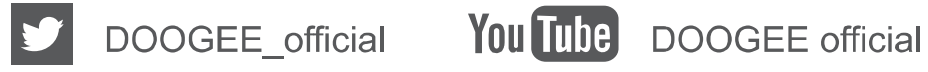

#### Začínáme

Děkujeme, že jste se rozhodli pro smartphony od společnosti DOOGEE. Chcete-li telefon udržovat v nejlepším provozním stavu, před použitím si pozorně přečtěte tento návod k obsluze.

#### Začínáme

Děkujeme, že jste se rozhodli pro smartphony od společnosti DOOGEE. Chcete-li telefon udržovat v nejlepším provozním stavu, před použitím si pozorně přečtěte tento návod k obsluze.

#### Přenos souborů

• Přenos souborů počítač – telefon

Po připojení k počítači prostřednictvím USB se telefon začne automaticky nabíjet.

1. Potáhněte panel oznámení dolů a ťukněte na možnost Nabíjet toto zařízení přes USB.

2. Vyberte možnost Přenést soubory.

3. Počítač zařízení rozpozná jako vyměnitelný disk. Otevřete zobrazenou složku v počítači a přeneste soubory z telefonu do počítače nebo naopak.

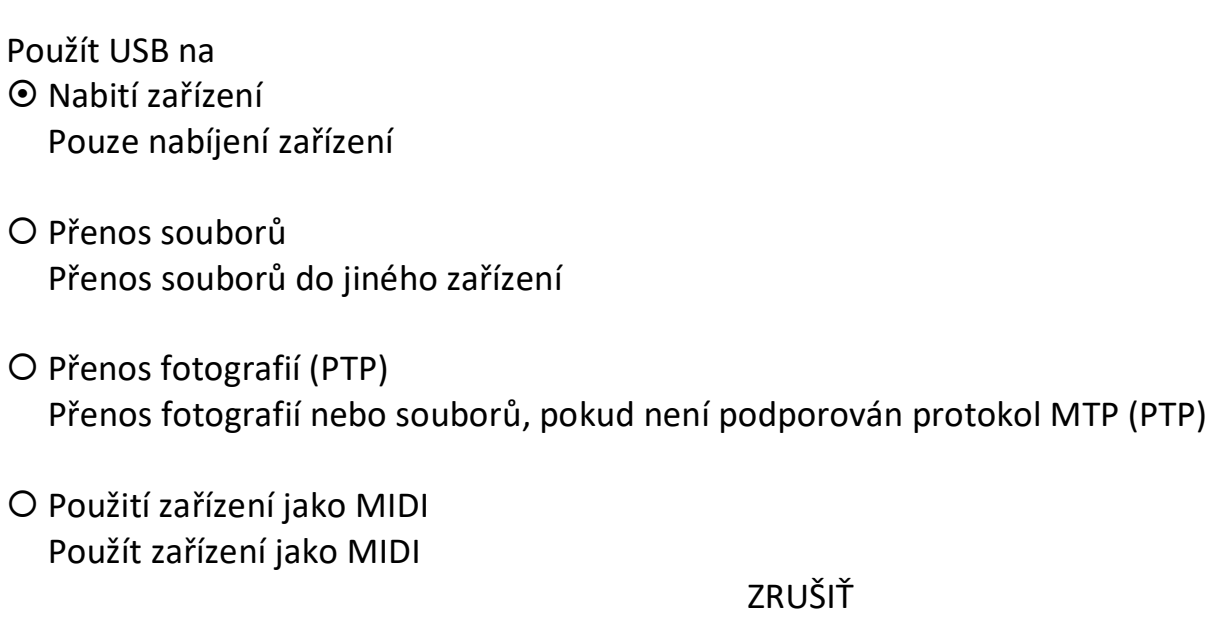

#### Tlačítka a části

Telefon se skládá z mnoha částí: fotoaparát, blesk, sluchátko, konektor USB, tlačítko hlasitosti, tlačítko napájení atd. Podrobnější informace o používání naleznete v diagramu níže.

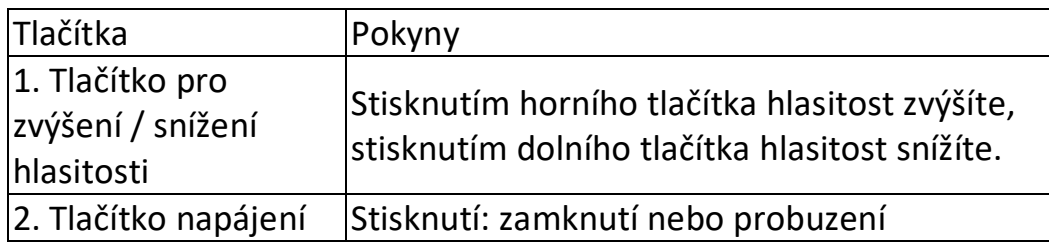

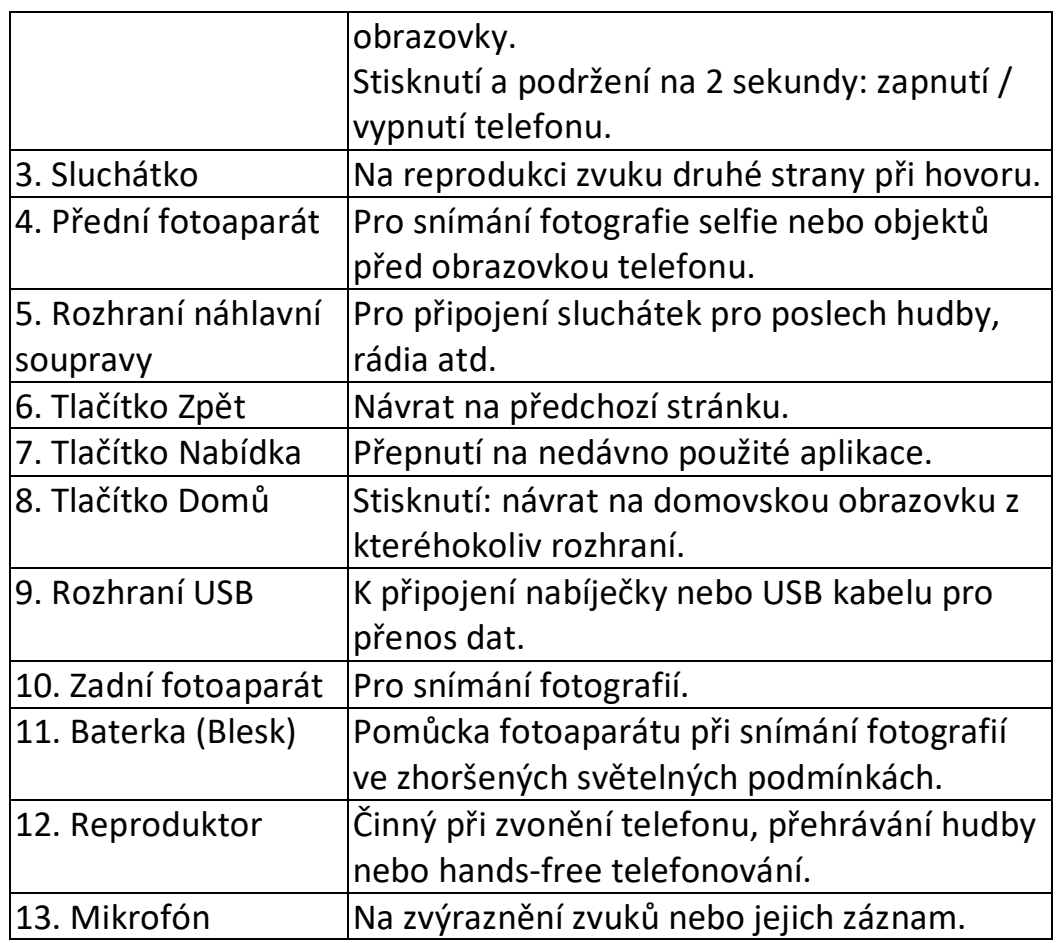

Zamknutí a odemknutí obrazovky

• Zamknutí obrazovky

Stisknutím tlačítka napájení zamknete obrazovku. Obrazovka se automaticky zamkne, když se chvíli nepoužívá.

- Odemknutí obrazovky
- 1. Stisknutím tlačítka napájení zapnete obrazovku.
- 2. Obrazovku odemknete přetažením nahoru od spodního okraje obrazovky.
- Změna zámku obrazovky
- 1. Na domovské obrazovce vyberte možnosti Nastavení> Zabezpečení> Zámek obrazovky.
- 2. Vyberte způsob zamknutí obrazovky.

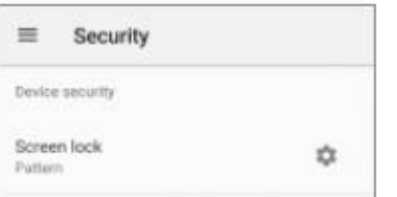

#### Panel oznámení

Ikony oznámení na stavovém řádku oznamují příchod nových zpráv, události v kalendáři, budík atd. Můžete zapnout datové připojení, WLAN, Bluetooth apod.

# **Obsah je uzamčen**

**Dokončete, prosím, proces objednávky.**

**Následně budete mít přístup k celému dokumentu.**

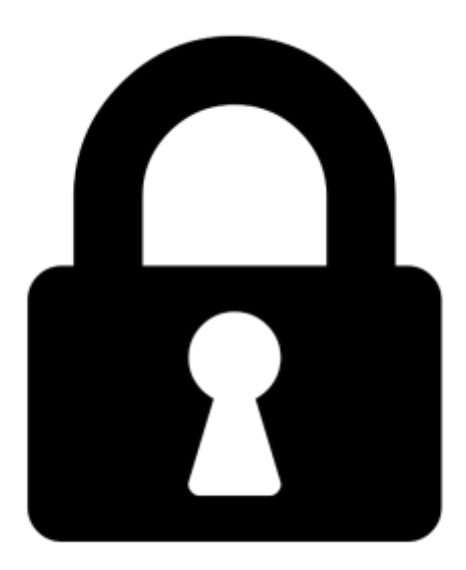

**Proč je dokument uzamčen? Nahněvat Vás rozhodně nechceme. Jsou k tomu dva hlavní důvody:**

1) Vytvořit a udržovat obsáhlou databázi návodů stojí nejen spoustu úsilí a času, ale i finanční prostředky. Dělali byste to Vy zadarmo? Ne\*. Zakoupením této služby obdržíte úplný návod a podpoříte provoz a rozvoj našich stránek. Třeba se Vám to bude ještě někdy hodit.

*\*) Možná zpočátku ano. Ale vězte, že dotovat to dlouhodobě nelze. A rozhodně na tom nezbohatneme.*

2) Pak jsou tady "roboti", kteří se přiživují na naší práci a "vysávají" výsledky našeho úsilí pro svůj prospěch. Tímto krokem se jim to snažíme překazit.

A pokud nemáte zájem, respektujeme to. Urgujte svého prodejce. A když neuspějete, rádi Vás uvidíme!